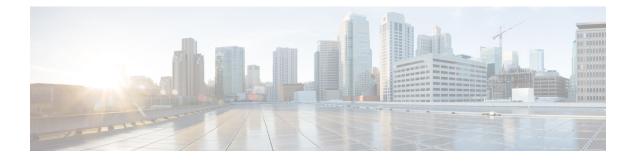

# **Generic Routing Encapsulation Commands**

This module describes the commands used to configure generic routing encapsulation (GRE).

For detailed information about GRE concepts, configuration tasks, and examples, refer to the L2VPN and Ethernet Services Configuration Guide for Cisco ASR 9000 Series Routers.

- bandwidth, on page 2
- description (GRE), on page 3
- ipv4 address, on page 4
- ipv4 mtu (LxVPN), on page 6
- ipv6 address (LxVPN), on page 7
- ipv6 mtu (LxVPN), on page 8
- keepalive, on page 9
- mtu (GRE), on page 10
- shutdown (GRE), on page 11
- tunnel destination, on page 12
- tunnel key, on page 13
- tunnel key-ignore, on page 15
- tunnel dfbit, on page 17
- tunnel mode, on page 18
- tunnel source, on page 19
- tunnel tos, on page 21
- tunnel ttl, on page 22
- tunnel vrf, on page 23

### bandwidth

**Command Default** 

To set the tunnel interface bandwidth, use the **bandwidth** command in interface configuration mode. To undo the tunnel interface bandwidth that is set, use the **no** form of this command.

 bandwidth kbps

 no bandwidth kbps

 Syntax Description

 kbps

 Interface bandwidth in kilobits per second (kbps). The range is from 0 to 4294967295. The default value is 100.

**Command Modes** interface configuration

None

| Command History | Release | Modification     |  |
|-----------------|---------|------------------|--|
|                 | Release | This command was |  |
|                 | 4.2.0   | introduced.      |  |

Usage Guidelines To use this command, you must be in a user group associated with a task group that includes appropriate task IDs. If the user group assignment is preventing you from using a command, contact your AAA administrator for assistance.

 Task ID
 Task Operation ID

 interface read, write

This example shows how to set the bandwidth of the tunnel interface:

```
RP/0/RSP0/CPU0:router# configure
RP/0/RSP0/CPU0:router(config)# interface tunnel-ip 6677
RP/0/RSP0/CPU0:router(config-if)# bandwidth 56789
```

# description (GRE)

To specify the description of any interface, use the **description** command in the interface configuration mode. To undo the specified description, use the **no** form of the command.

description *description-name* no description

| Syntax Description | description-name  | e Description of the<br>Interface. |                                                                                                    |
|--------------------|-------------------|------------------------------------|----------------------------------------------------------------------------------------------------|
| Command Default    | None              |                                    |                                                                                                    |
| Command Modes      | Interface Configu | ration                             |                                                                                                    |
| Command History    | Release Mo        | odification                        | -                                                                                                    |
|                    |                   | is command was<br>roduced.         | _                                                                                                    |
| Usage Guidelines   |                   |                                    | group associated with a task group that includes appropriate task<br>ng you from using a command, contact your AAA administrator |

 Task ID
 Task D
 Operation

 ID
 interface read, write

The following output shows how to specify the description of an interface:

```
RP/0/RSP0/CPU0:router# configure
RP/0/RSP0/CPU0:router(config)# interface tunnel-ip 789
RP/0/RSP0/CPU0:router(config-if)# description Interface
```

## ipv4 address

To set the IPv4 address of the tunnel interface, use the **ipv4 address** command in interface configuration mode. To remove the IPv4 addresses, use the **no** form of this command.

**ipv4 address** prefix subnet mask [route-tag value | secondary [route-tag value]] no ipv4 address prefix subnet mask [route-tag value | secondary [route-tag value]]

| Syntax Description | prefix     |                | IPv4 address of the interface.                                    |                    |                 |                 |
|--------------------|------------|----------------|-------------------------------------------------------------------|--------------------|-----------------|-----------------|
|                    | subnet     | mask           | Subnet mask of the interface.                                     |                    |                 |                 |
|                    | route-     | tag            | Specifies the tag associated wi                                   | th the IP address. |                 |                 |
|                    | value      |                | Tag value.                                                        |                    |                 |                 |
|                    | second     | lary           | Specifies the secondary IPV4                                      | address.           |                 |                 |
| Command Default    | None       |                |                                                                   |                    |                 |                 |
| Command Modes      | Interfac   | e confi        | guration                                                          |                    |                 |                 |
| Command History    | Releas     | e              | Modification                                                      | -                  |                 |                 |
|                    | Release    | e 4.2.1        | This command was introduced.                                      | _                  |                 |                 |
| Usage Guidelines   |            | he user        | nmand, you must be in a user g<br>group assignment is preventin   |                    |                 |                 |
| Task ID            | Task<br>ID | Opera          | tions                                                             |                    |                 |                 |
|                    | network    | read,<br>write |                                                                   |                    |                 |                 |
|                    | acl        | read,<br>write |                                                                   |                    |                 |                 |
| Examples           | This exa   | ample          | shows how to set the IPV4 add                                     | ress with route-ta | g option:       |                 |
|                    |            | SP0/CP         | U0:router# <b>configure</b><br>U0:router(config)# <b>interfac</b> | e tunnel-ip 67     | ipv4 address 10 | 0.1.1.2 6.7.7.8 |
|                    |            | -              | shows how to set the IPV4 add                                     | ress with second   | ry option:      |                 |
|                    | RP/0/RS    | SP0/CP         | U0:router# <b>configure</b>                                       |                    |                 |                 |

RP/0/RSP0/CPU0:router(config)#interface tunnel-ip 67 ipv4 address 1.2.3.4 7.8.9.8
secondary route-tag 89

# ipv4 mtu (LxVPN)

To set the IPv4 MTU on the tunnel interface, use the **ipv4 mtu** command in interface configuration mode. To remove the IPv4 MTU, use the no form of this command.

ipv4 mtu size no ipv4 mtu size

**Syntax Description** Size of the MTU in bytes. The range is from 68 to 65535. size

Interface configuration

**Command Modes** 

None

| Command History | Release       | Modification                 |
|-----------------|---------------|------------------------------|
|                 | Release 4.2.1 | This command was introduced. |

**Usage Guidelines** 

**Command Default** 

To use this command, you must be in a user group associated with a task group that includes appropriate task IDs. If the user group assignment is preventing you from using a command, contact your AAA administrator for assistance.

| Task<br>ID | Operations     |
|------------|----------------|
| network    | read,<br>write |
| acl        | read,<br>write |

**Examples** 

This example shows how to set the IPv4 MTU:

RP/0/RSP0/CPU0:router# configure RP/0/RSP0/CPU0:router(config)#interface tunnel-ip 78 ipv4 mtu 78

# ipv6 address (LxVPN)

To set the IPv6 address of the tunnel interface, use the **ipv6 address** command in interface configuration mode. To remove the IPv6 addresses, use the **no** form of this command.

ipv6 {address zone {prefix length | link-local} [route-tag value] | zone/length [route-tag value]}
no ipv6 {address zone {prefix length | link-local} [route-tag value] | zone/length [route-tag
value]}

| Syntax Description | zone                     | Specifies the IPv6 address of the interface.                       |                                                                                                    |  |  |  |
|--------------------|--------------------------|--------------------------------------------------------------------|----------------------------------------------------------------------------------------------------|--|--|--|
|                    | prefix length            | -                                                                  |                                                                                                    |  |  |  |
|                    |                          |                                                                    |                                                                                                    |  |  |  |
|                    | link-local               | Specifies the link-local addre                                     | SS                                                                                                    |  |  |  |
|                    | route-tag                | Specifies the tag associated w                                     | vith the address.                                                                                                    |  |  |  |
|                    | value                    | Tag value. The range is from                                       | 1 to 4294967295.                                                                                                    |  |  |  |
| Command Default    | None                     |                                                                    |                                                                                                    |  |  |  |
| Command Modes      | Interface confi          | guration                                                           |                                                                                                    |  |  |  |
| Command History    | Release                  | Modification                                                       |                                                                                                    |  |  |  |
|                    | Release 4.2.1            | This command was introduced.                                       |                                                                                                    |  |  |  |
| Usage Guidelines   |                          |                                                                    | oup associated with a task group that includes appropriate task<br>g you from using a command, contact your AAA administrator |  |  |  |
| Task ID            | Task ID Opera            | tions                                                              |                                                                                                    |  |  |  |
|                    | network read,<br>write   |                                                                    |                                                                                                    |  |  |  |
|                    | interface read,<br>write |                                                                    |                                                                                                    |  |  |  |
|                    | ipv6 read,<br>write      |                                                                    |                                                                                                    |  |  |  |
| Examples           | This example s           | shows how to set the ipv6 addre                                    | ss for a tunnel interface:                                                                                                    |  |  |  |
|                    |                          | U0:router# <b>configure</b><br>U0:router(config)# <b>interface</b> | e tunnel-ip 67 ipv6 address 10:2::3 link-local                                                                                |  |  |  |

# ipv6 mtu (LxVPN)

To set the IPv6 MTU on the tunnel interface, use the **ipv6 mtu** command in interface configuration mode. To remove the IPv6 MTU, use the **no** form of this command.

ipv6 mtu size no ipv6 mtu size

**Syntax Description** *size* Size of the MTU in bytes. The range is from 1280 to 65535.

Command Default None

**Command Modes** Interface configuration

| Command History | Release       | Modification     |
|-----------------|---------------|------------------|
|                 | Release 4.2.1 | This command was |
|                 |               | introduced.      |

#### **Usage Guidelines**

To use this command, you must be in a user group associated with a task group that includes appropriate task IDs. If the user group assignment is preventing you from using a command, contact your AAA administrator for assistance.

| Task ID   | Operations |
|-----------|------------|
| network   | ,          |
|           | write      |
| interface | read,      |
|           | write      |
| ipv6      | read,      |
|           | write      |

#### Examples

This example shows how to set the IPv4 MTU:

RP/0/RSP0/CPU0:router# configure
RP/0/RSP0/CPU0:router(config)#interface tunnel-ip 78 ipv6 mtu 3456

# keepalive

To enable keepalive for a tunnel interface, use the **keepalive** command. To remove keepalive, use the **no** form of this command.

keepalive [time\_in\_seconds [retry\_num]]
no keepalive

| Syntax Description | time_in_s    |                | Specifies the frequency (in seconds) at which keepalive check is performed. The default s 10 seconds. The minimum value is 1 second.                                                |
|--------------------|--------------|----------------|----------------------------------------------------------------------------------------------------|
|                    | retry_num    |                | Specifies the number of keepalive retries before declaring that a tunnel destination is inreachable. The default is 3 retries. The minimum value is 1 retry.                        |
| Command Default    | None         |                |                                                                                                    |
| Command Modes      | interface of | configurat     | ion                                                                                                    |
| Command History    | _            |                |                                                                                                    |
| Usage Guidelines   |              | user grou      | nd, you must be in a user group associated with a task group that includes appropriate task<br>up assignment is preventing you from using a command, contact your AAA administrator |
|                    | Use the ke   | eepalive c     | command to enable keepalive for a tunnel interface.                                                                                                    |
| Task ID            | Task (<br>ID | Operations     | -                                                                                                    |
|                    | interface r  | read,<br>write | -                                                                                                    |
| Examples           | The follow   | wing exam      | nple shows how to configure interface tunnel:                                                                                                    |
|                    | RP/0/RSP     | 0/CPU0:rd      | outer# <b>configure</b><br>outer(config)# <b>interface tunnel-ip 400</b><br>outer(config-if)# <b>keepalive 30</b>                                                                   |

# mtu (GRE)

**Command Default** 

To set the MTU size of the tunnel interface, use the **mtu** command in interface configuration mode. To undo the MTU size of the tunnel interface that is set, use the **no** form of this command.

This is a Generic Routing Encapsulation (GRE) command.

mtu size no mtu size

| Syntax Description | size | Size of MTU in bytes. The default value is 1500. |
|--------------------|------|--------------------------------------------------|
|                    |      |                                                  |

Command Modes Interface configuration

None

| Command History | Release          | Modification                 |
|-----------------|------------------|------------------------------|
|                 | Release<br>4.2.0 | This command was introduced. |

Usage Guidelines To use this command, you must be in a user group associated with a task group that includes appropriate task IDs. If the user group assignment is preventing you from using a command, contact your AAA administrator for assistance.

#### Task ID Task ID Operation

interface read, write

This example shows how to set the MTU size of the tunnel interface:

```
RP/0/RSP0/CPU0:router# configure
RP/0/RSP0/CPU0:router(config)# interface tunnel-ip 456
RP/0/RSP0/CPU0:router(config-if)# mtu 334
```

# shutdown (GRE)

To shut down any interface, use the **shutdown** command in interface configuration mode. To start the interface, use the **no** form of the command.

This is a Generic Routing Encapsulation (GRE) command.

|                 | shutdown<br>no shutdo <sup>y</sup>         | shutdown<br>no shutdown      |  |  |
|-----------------|--------------------------------------------|------------------------------|--|--|
|                 | This command has no keywords or arguments. |                              |  |  |
| Command Default | None                                       | None                         |  |  |
| Command Modes   | Interface co                               | onfiguration                 |  |  |
| Command History | Release                                    | Modification                 |  |  |
|                 | Release 4.2.0                              | This command was introduced. |  |  |
|                 |                                            |                              |  |  |

**Usage Guidelines** 

To use this command, you must be in a user group associated with a task group that includes appropriate task IDs. If the user group assignment is preventing you from using a command, contact your AAA administrator for assistance.

| Task ID | Task<br>ID | Operation      |
|---------|------------|----------------|
|         | interface  | read,<br>write |

This example shows how to shut down a given interface:

```
RP/0/RSP0/CPU0:router# configure
RP/0/RSP0/CPU0:router(config)# interface tunnel-ip 789
RP/0/RSP0/CPU0:router(config-if)# shutdown
```

# tunnel destination

To specify a tunnel interface's destination address, use the **tunnel destination** command. To remove the destination address, use the **no** form of this command.

|                    | Note The tunnel will not be operational                                                                                                    | al until the tunnel destination is specified.                             |  |
|--------------------|----------------------------------------------------------------------------------------------------|---------------------------------------------------------------------------|--|
|                    | tunnel destination <i>ip-address</i><br>no tunnel destination <i>ip-address</i>                                                                                                    |                                                                           |  |
| Syntax Description | <i>ip-address</i> Specifies the IPv4 addres                                                                                                    | ss of the host destination.                                               |  |
| Command Default    | None                                                                                                    |                                                                           |  |
| Command Modes      | interface configuration                                                                                                    |                                                                           |  |
| Command History    | —                                                                                                    |                                                                           |  |
| Usage Guidelines   | To use this command, you must be in a user group associated with a task group that includes appropriate task IDs. If the user group assignment is preventing you from using a command, contact your AAA administrator for assistance. |                                                                           |  |
| Task ID            | Task ID Operations                                                                                                    |                                                                           |  |
|                    | interface read,<br>write                                                                                                    |                                                                           |  |
| Examples           | The following example shows how to                                                                                                    | configure interface tunnel:                                               |  |
|                    | RP/0/RSP0/CPU0:router# <b>configur</b><br>RP/0/RSP0/CPU0:router(config)#<br>RP/0/RSP0/CPU0:router(config-if                                                                                                    |                                                                           |  |
| Related Commands   | Command                                                                                                    | Description                                                               |  |
|                    | tunnel mode, on page 18                                                                                                    | Configures the encapsulation mode of the tunnel interface.                |  |
|                    | tunnel source, on page 19                                                                                                    | Sets a tunnel interface's source address.                                 |  |
|                    | tunnel tos, on page 21                                                                                                    | Specifies the value of the TOS field in the tunnel encapsulating packets. |  |
|                    | tunnel ttl, on page 22                                                                                                    | Configures the Time-To-Live (TTL) for packets entering the tunnel.        |  |

#### tunnel key

To configure the key value for packets sent over a tunnel, use the **tunnel key** command. To delete the configured key value, use the **no** form of this command.

tunnel key *key-value* no tunnel key *key-value* 

| Syntax Description | <i>key-value</i> Specifies the tunnel key value. Range is from 0 to 4294967295.                                                                                                    |                                                                          |                                |                           |
|--------------------|----------------------------------------------------------------------------------------------------|--------------------------------------------------------------------------|--------------------------------|---------------------------|
| Command Default    | No value is o                                                                                                    | configured.                                                              |                                |                           |
| Command Modes      | interface cor                                                                                                    | nfiguration                                                              |                                |                           |
| Command History    | Release                                                                                                    | Modification                                                             |                                |                           |
|                    | Release 5.1.1                                                                                                    | This command was introduced.                                             |                                |                           |
| Usage Guidelines   | <b>delines</b> To use this command, you must be in a user group associated with a task group t IDs. If the user group assignment is preventing you from using a command, con for assistance. |                                                                          |                                |                           |
|                    |                                                                                                    | nnel key feature is supported only ory to have ingress and egress lin    |                                |                           |
|                    |                                                                                                    | nnel keepalive is not supported w<br>key are present at the same time, t | 5                              | 1                         |
|                    | • For a given router, either the same key or different keys can be configured under multiple GRE tunnels.                                                                                    |                                                                          |                                |                           |
|                    | • Different for that                                                                                                    | nt traffic streams passing through tunnel.                               | the same GRE tunnel contain th | e same GRE key configured |
|                    |                                                                                                    |                                                                          |                                |                           |

#### Task ID

Task ID Operation

interface read, write tunnel read, write

This example shows how to configure the tunnel key value at the GRE transmitter and receiver end:

```
!Local GRE Interface
RP/0/RSP0/CPU0:router# configure
RP/0/RSP0/CPU0:router(config)# interface tunnel-ip 10
RP/0/RSP0/CPU0:router(config-if)#ipv4 address 101.0.9.1 255.255.255.0
RP/0/RSP0/CPU0:router(config-if)# tunnel key 10
RP/0/RSP0/CPU0:router(config-if)# tunnel tos 96
RP/0/RSP0/CPU0:router(config-if)# tunnel source Loopback10
RP/0/RSP0/CPU0:router(config-if)# tunnel destination 33.0.9.33
```

!

!Remote GRE Interface

```
RP/0/RSP0/CPU0:router# configure
RP/0/RSP0/CPU0:router(config)# interface tunnel-ip 10
RP/0/RSP0/CPU0:router(config-if)#ipv4 address 101.0.9.2 255.255.255.0
RP/0/RSP0/CPU0:router(config-if)# tunnel key 10
RP/0/RSP0/CPU0:router(config-if)# tunnel tos 96
RP/0/RSP0/CPU0:router(config-if)# tunnel source Loopback10
RP/0/RSP0/CPU0:router(config-if)# tunnel destination 11.0.9.11
```

!

### tunnel key-ignore

To ensure that the decapsulation router skips GRE key validation before accepting the packet, use the **tunnel key-ignore** command. To remove the tunnel key ignore feature, use the **no** form of this command.

tunnel key-ignore no tunnel key-ignore

Syntax Description This command has no keywords or arguments.

**Command Default** Tunnel key-ignore is disabled.

**Command Modes** interface configuration

 Command History
 Release
 Modification

 Release
 This command was introduced.

 5.1.1

Usage Guidelines

To use this command, you must be in a user group associated with a task group that includes appropriate task IDs. If the user group assignment is preventing you from using a command, contact your AAA administrator for assistance.

Do not configure any key value under GRE tunnel that has tunnel key-ignore feature enabled. This is because the configured tunnel key overrides the tunnel key-ignore feature. As a result, packets that arrive with configured key value are accepted and undergo further processing at the decapsulation router, while the remaining packets without the key value are dropped.

#### Task ID Task ID Operation

interface read, write tunnel read, write

This example shows how to configure the tunnel key-ignore feature at the GRE transmitter and receiver ends:

```
!Local GRE Interface
RP/0/RSP0/CPU0:router# configure
RP/0/RSP0/CPU0:router(config)# interface tunnel-ip 10
RP/0/RSP0/CPU0:router(config-if)#ipv4 address 101.0.9.1 255.255.255.0
RP/0/RSP0/CPU0:router(config-if)# tunnel key-ignore
RP/0/RSP0/CPU0:router(config-if)# tunnel tos 96
RP/0/RSP0/CPU0:router(config-if)# tunnel source Loopback10
RP/0/RSP0/CPU0:router(config-if)# tunnel destination 33.0.9.33
!
!Remote GRE Interface
```

RP/0/RSP0/CPU0:router# configure
RP/0/RSP0/CPU0:router# interface tunnel-ip 10

RP/0/RSP0/CPU0:router#ipv4 address 101.0.9.2 255.255.255.0 RP/0/RSP0/CPU0:router# tunnel key-ignore RP/0/RSP0/CPU0:router# tunnel tos 96 RP/0/RSP0/CPU0:router# tunnel source Loopback10 RP/0/RSP0/CPU0:router# tunnel destination 11.0.9.11

!

## tunnel dfbit

To configure the DF bit setting in the tunnel transport header, use the **tunnel dfbit** command. To revert to the default DF bit setting value, use the **no** form of this command.

tunnel dfbit disable no tunnel dfbit

| Syntax Description | -                                                                                                    |                                                                                                    |  |  |
|--------------------|----------------------------------------------------------------------------------------------------|----------------------------------------------------------------------------------------------------|--|--|
| Syntax Description | <b>disable</b> Disables the DF bit in the outer packet. This allows the outer packet to be fragmented, if required. |                                                                                                    |  |  |
| Command Default    | The DF bit value in the outer packet                                                                                | is disabled. This allows outer packet fragmentation, if required.                                                                                 |  |  |
| Command Modes      | interface configuration                                                                                             |                                                                                                    |  |  |
| Command History    | -                                                                                                    |                                                                                                    |  |  |
| Usage Guidelines   | · •                                                                                                    | n a user group associated with a task group that includes appropriate task<br>preventing you from using a command, contact your AAA administrator |  |  |
| Task ID            | Task ID Operations                                                                                                  |                                                                                                    |  |  |
|                    | interface read,<br>write                                                                                            |                                                                                                    |  |  |
| Examples           | The following example shows how t                                                                                   | o enable fragmentation over an interface tunnel.                                                                                                  |  |  |
|                    | RP/0/RSP0/CPU0:router# <b>configu</b><br>RP/0/RSP0/CPU0:router(config)#<br>RP/0/RSP0/CPU0:router(config-i           | interface tunnel-ip 400                                                                                                    |  |  |
| Related Commands   | Command                                                                                                    | Description                                                                                                    |  |  |
|                    | tunnel destination, on page 12                                                                                      | Specifies a tunnel interface's destination address.                                                                                               |  |  |
|                    | tunnel mode, on page 18                                                                                             | Configures the encapsulation mode of the tunnel interface.                                                                                        |  |  |
|                    | tunnel source, on page 19                                                                                           | Sets a tunnel interface's source address.                                                                                                    |  |  |
|                    | tunnel tos, on page 21                                                                                              | Specifies the value of the TOS field in the tunnel encapsulating packets.                                                                         |  |  |
|                    | tunnel ttl, on page 22                                                                                              | Configures the Time-To-Live (TTL) for packets entering the tunnel.                                                                                |  |  |

## tunnel mode

To configure the encapsulation mode of the tunnel interface, use the **tunnel mode** command. To revert the encapsulation to the default IPv4 GRE tunnel mode, use the **no** form of this command.

tunnel mode gre ipv4}
no tunnel mode

| Syntax Description |                                                                                                    |                                                                                                    |  |  |  |
|--------------------|----------------------------------------------------------------------------------------------------|----------------------------------------------------------------------------------------------------|--|--|--|
| Syntax Description | gre ipv4                                                                                                    | Specifies the tunnel as a GRE tunnel over an IPv4 transport network.                                                                           |  |  |  |
| Command Default    | The default tunnel mode is set as a GRE tunnel over an IPv4 transport network.                                  |                                                                                                    |  |  |  |
| Command Modes      | interface configuration                                                                                         |                                                                                                    |  |  |  |
| Command History    |                                                                                                    |                                                                                                    |  |  |  |
| Usage Guidelines   |                                                                                                    | a user group associated with a task group that includes appropriate task<br>reventing you from using a command, contact your AAA administrator |  |  |  |
| Task ID            | Task ID Operations                                                                                              |                                                                                                    |  |  |  |
|                    | interface read,<br>write                                                                                        |                                                                                                    |  |  |  |
| Examples           | The following example shows how to                                                                              | configure interface tunnel:                                                                                                    |  |  |  |
|                    | RP/0/RSP0/CPU0:router# <b>configure</b><br>RP/0/RSP0/CPU0:router(config)# i<br>RP/0/RSP0/CPU0:router(config-if) | interface tunnel-ip 400                                                                                                    |  |  |  |
| Related Commands   | Command                                                                                                    | Description                                                                                                    |  |  |  |
|                    | tunnel destination, on page 12                                                                                  | Specifies a tunnel interface's destination address.                                                                                            |  |  |  |
|                    | tunnel source, on page 19                                                                                       | Sets a tunnel interface's source address.                                                                                                    |  |  |  |
|                    | tunnel tos, on page 21                                                                                          | Specifies the value of the TOS field in the tunnel encapsulating packets.                                                                      |  |  |  |
|                    | tunnel ttl, on page 22                                                                                          | Configures the Time-To-Live (TTL) for packets entering the tunnel.                                                                             |  |  |  |

## tunnel source

To set a tunnel interface's source address, use the **tunnel source** command. To remove the source address, use the **no** form of this command.

| -                  | Note The tunnel                                                                                                    | will not be operational                                                                                                    | until the tunnel source is specified.                                                                                                   |  |
|--------------------|----------------------------------------------------------------------------------------------------|----------------------------------------------------------------------------------------------------|----------------------------------------------------------------------------------------------------|--|
|                    |                                                                                                    | {interface_name   <i>ip</i><br>rce {interface_name                                                                                                    |                                                                                                    |  |
| Syntax Description | interface_name                                                                                                    |                                                                                                    | f the interface whose IP address will be used as the source address of ace name can be of a loopback interface or a physical interface. |  |
|                    | ip-address                                                                                                    | Specifies the IPv4 ad                                                                                                    | dress to use as the source address for packets in the tunnel.                                                                           |  |
| Command Default    | None                                                                                                    |                                                                                                    |                                                                                                    |  |
| Command Modes      | interface configu                                                                                                    | interface configuration                                                                                                    |                                                                                                    |  |
| Command History    | _                                                                                                    |                                                                                                    |                                                                                                    |  |
| Usage Guidelines   | To use this command, you must be in a user group associated with a task group that includes appropriate task IDs. If the user group assignment is preventing you from using a command, contact your AAA administrator for assistance. |                                                                                                    |                                                                                                    |  |
|                    | interface ID enal                                                                                                    | It is recommended that the tunnel source is identified using the interface ID and not the IP address. Using the interface ID enables the router to mark the tunnel as down when the interface is down and the routing protocol tries to find and use an alternate route to the tunnel route. |                                                                                                    |  |
| Task ID            | Task ID Operat                                                                                                    | ions                                                                                                    |                                                                                                    |  |
|                    | interface read,<br>write                                                                                                    |                                                                                                    |                                                                                                    |  |
| Examples           | The following e                                                                                                    | cample shows how to c                                                                                                    | configure interface tunnel:                                                                                                    |  |
|                    | RP/0/RSP0/CPU                                                                                                    | RP/0/RSP0/CPU0:router# configure<br>RP/0/RSP0/CPU0:router(config)# interface tunnel-ip 400<br>RP/0/RSP0/CPU0:router(config-if)# tunnel source 10.10.10.1                                                                                                    |                                                                                                    |  |
| Related Commands   | Command                                                                                                    |                                                                                                    | Description                                                                                                    |  |
|                    | tunnel destinati                                                                                                    | on, on page 12                                                                                                    | Specifies a tunnel interface's destination address.                                                                                     |  |
|                    | tunnel mode, or                                                                                                    | page 18                                                                                                    | Configures the encapsulation mode of the tunnel interface.                                                                              |  |

I

| Command                | Description                                                               |
|------------------------|---------------------------------------------------------------------------|
| tunnel tos, on page 21 | Specifies the value of the TOS field in the tunnel encapsulating packets. |
| tunnel ttl, on page 22 | Configures the Time-To-Live (TTL) for packets entering the tunnel.        |

# tunnel tos

|                    | To specify the value of the TOS field in the tunnel encapsulating packets, use the <b>tunnel tos</b> command. To return to the default TOS value, use the <b>no</b> form of this command.                                             |                                                                    |  |  |
|--------------------|----------------------------------------------------------------------------------------------------|--------------------------------------------------------------------|--|--|
|                    | tunnel tos <i>tos_value</i><br>no tunnel tos <i>tos_value</i>                                                                                                    |                                                                    |  |  |
| Syntax Description | <i>tos_value</i> Specifies the value of the TOS field in the tunnel encapsulating packets. The TOS value ranges between 0 to 255.                                                                                                    |                                                                    |  |  |
| Command Default    | Copies the TOS/COS bits of the internal IP header to the GRE IP header. In case of labeled payload, EXP bits are copied to TOS bits of the GRE IP header.                                                                             |                                                                    |  |  |
| Command Modes      | interface configuration                                                                                                    |                                                                    |  |  |
| Command History    | -                                                                                                    |                                                                    |  |  |
| Usage Guidelines   | To use this command, you must be in a user group associated with a task group that includes appropriate task IDs. If the user group assignment is preventing you from using a command, contact your AAA administrator for assistance. |                                                                    |  |  |
| Task ID            | Task Operations<br>ID                                                                                                    |                                                                    |  |  |
|                    | interface read,<br>write                                                                                                    |                                                                    |  |  |
| Examples           | The following example shows how to configure interface tunnel:<br>RP/0/RSP0/CPU0:router# configure<br>RP/0/RSP0/CPU0:router(config)# interface tunnel-ip 400<br>RP/0/RSP0/CPU0:router(config-if)# tunnel tos 100                      |                                                                    |  |  |
|                    |                                                                                                    |                                                                    |  |  |
| Related Commands   | Command                                                                                                    | Description                                                        |  |  |
|                    | tunnel destination, on page 12                                                                                                    | Specifies a tunnel interface's destination address.                |  |  |
|                    | tunnel mode, on page 18                                                                                                    | Configures the encapsulation mode of the tunnel interface.         |  |  |
|                    | tunnel source, on page 19                                                                                                    | Sets a tunnel interface's source address.                          |  |  |
|                    | tunnel ttl, on page 22                                                                                                    | Configures the Time-To-Live (TTL) for packets entering the tunnel. |  |  |

## tunnel ttl

To configure the Time-To-Live (TTL) for packets entering the tunnel, use the **tunnel tl** command. To undo the configuration, use the **no** form of this command. tunnel ttl ttl\_value **no tunnel ttl** *ttl\_value* **Syntax Description** *ttl\_value* Specifies the value of TTL for packets entering the tunnel. The TTL value ranges between 1 to 255. The default TTL value is set to 255. **Command Default** interface configuration **Command Modes Command History** To use this command, you must be in a user group associated with a task group that includes appropriate task **Usage Guidelines** IDs. If the user group assignment is preventing you from using a command, contact your AAA administrator for assistance. This command specifies the Time-To-Live for packets entering the tunnel so that the packets are not dropped inside the carrier network before reaching the tunnel destination. Task ID Operations Task ID interface read, write Examples The following example shows how to configure interface tunnel: RP/0/RSP0/CPU0:router# configure RP/0/RSP0/CPU0:router(config) # interface tunnel-ip 400 RP/0/RSP0/CPU0:router(config-if)#tunnel source 10.10.10.1 **Related Commands** Command Description Specifies a tunnel interface's destination address. tunnel destination, on page 12 Configures the encapsulation mode of the tunnel interface. tunnel mode, on page 18 tunnel tos, on page 21 Specifies the value of the TOS field in the tunnel encapsulating packets. Sets a tunnel interface's source address. tunnel source, on page 19

#### tunnel vrf

To specify the virtual routing and forwarding (VRF) instance of the interfaces of the tunnel endpoints, use the **tunnel vrf** command in tunnel interface configuration mode. To disassociate a VRF from the tunnel endpoints, use the **no** form of this command.

tunnel vrf vrf-name

**Syntax Description** *vrf-name* The name of the VRF instance.

**Command Default** The tunnel addresses are looked up in the default VRF instance, that is, the global routing table.

**Command Modes** Interface configuration

| <b>Command History</b> | Release       | Modification                 |
|------------------------|---------------|------------------------------|
|                        | Release 5.2.0 | This command was introduced. |

Usage Guidelines To use this command, you must be in a user group associated with a task group that includes appropriate task IDs. If the user group assignment is preventing you from using a command, contact your AAA administrator for assistance.

# Task ID Task ID Operation tunnel read, write

interface read, write

#### Example

The following example shows the tunnel "tunnel-ip1" endpoints associated with the VRF instance "blue".

```
RP/0/RSP0/CPU0:router(config) # interface tunnel-ip1
RP/0/RSP0/CPU0:router(config-if) # ipv4 address 10.3.3.3 255.255.255.0
RP/0/RSP0/CPU0:router(config-if) # keepalive 5 3
RP/0/RSP0/CPU0:router(config-if) # tunnel mode gre ipv4
RP/0/RSP0/CPU0:router(config-if) # tunnel source Loopback0
RP/0/RSP0/CPU0:router(config-if) # tunnel destination 10.5.5.5
RP/0/RSP0/CPU0:router(config-if) # tunnel vrf blue
```